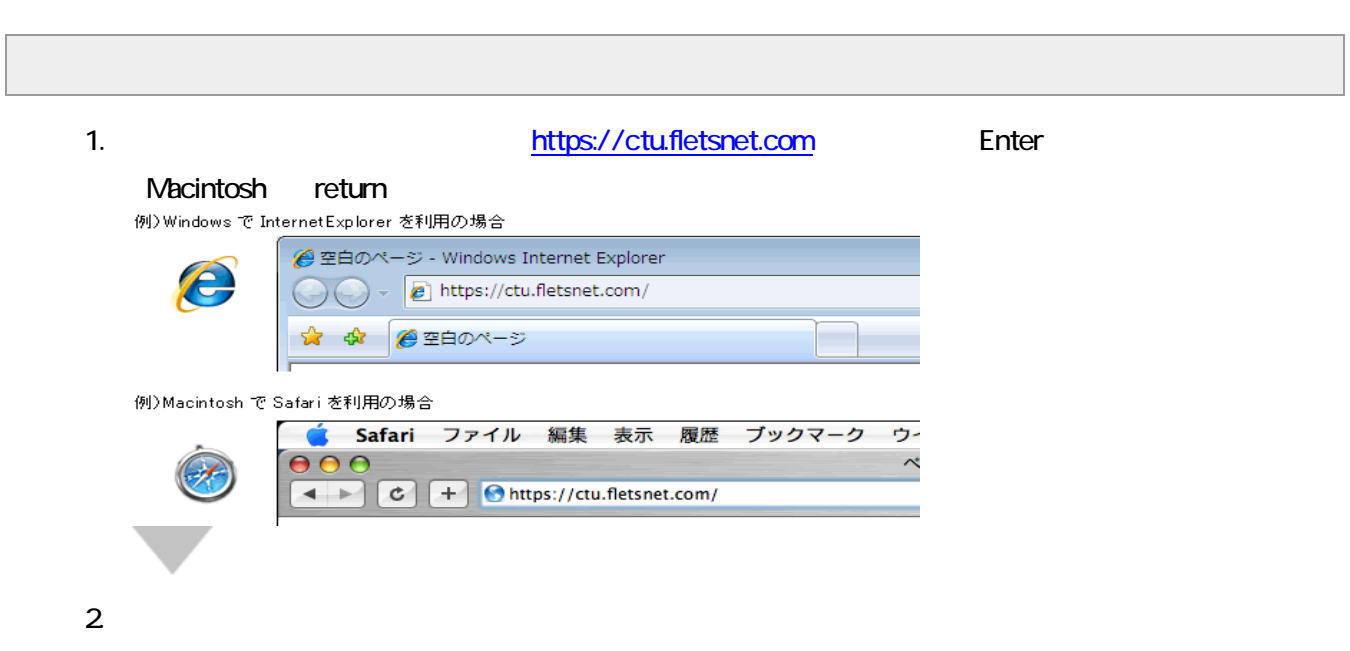

 $N$ TT  $\blacksquare$ 

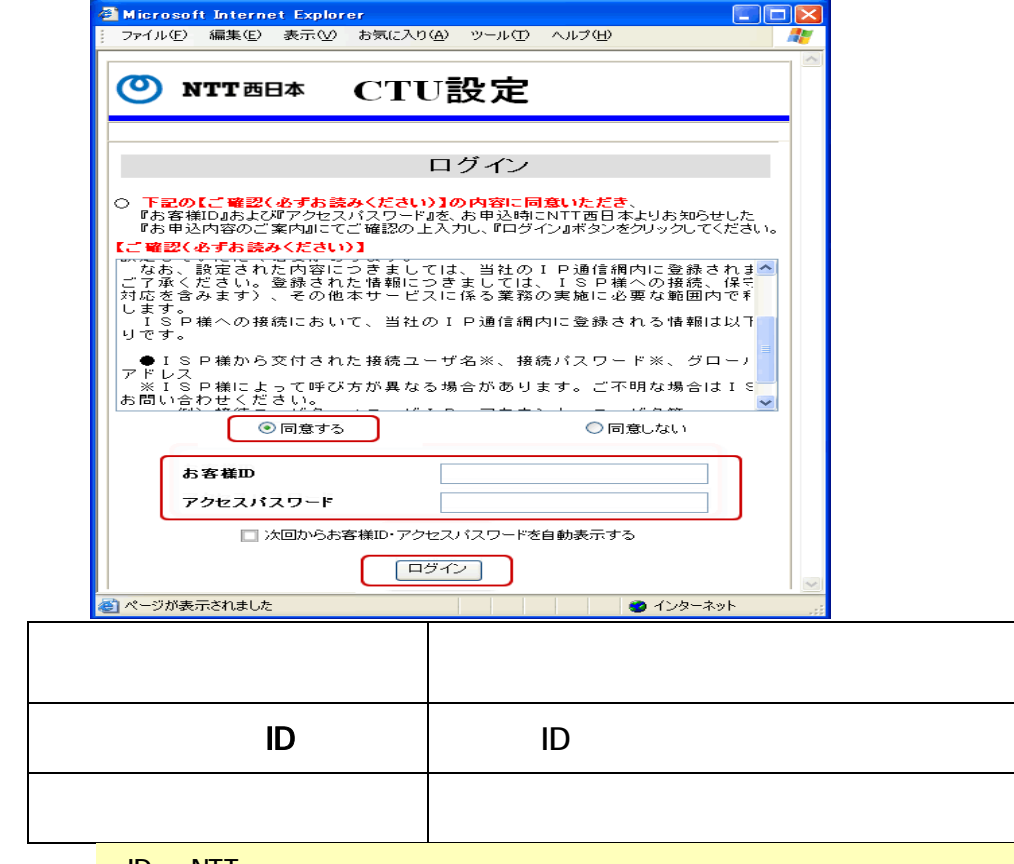

**ID NTT** 

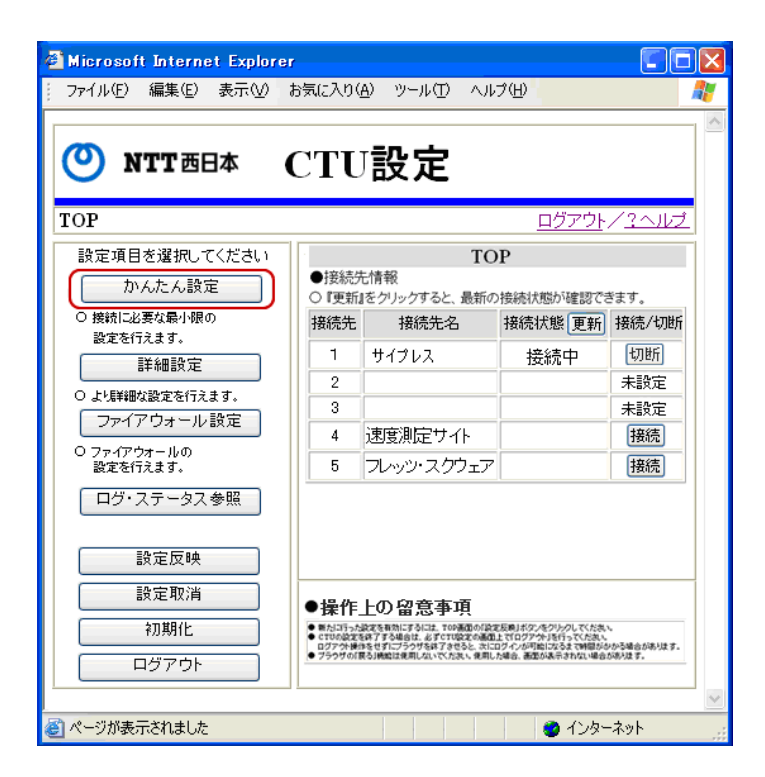

 $4.$ 

 $2$ ( IMS  $\blacksquare$  $\overline{\phantom{a}}$ 

OK

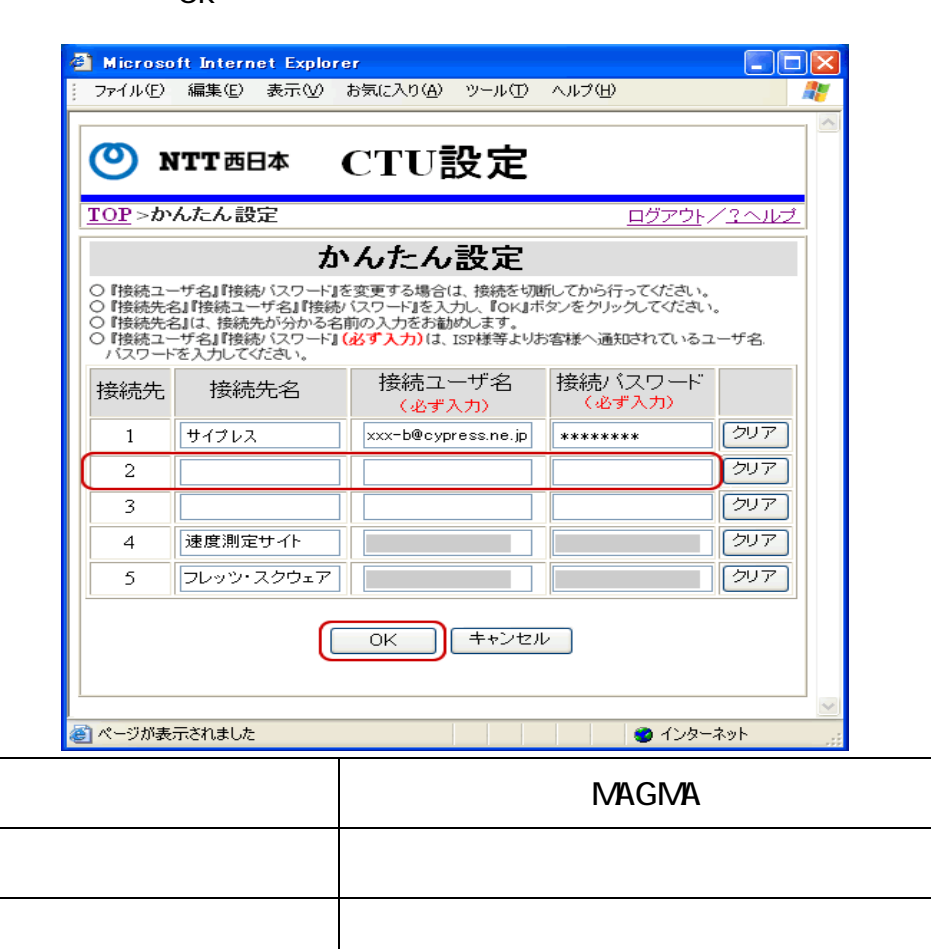

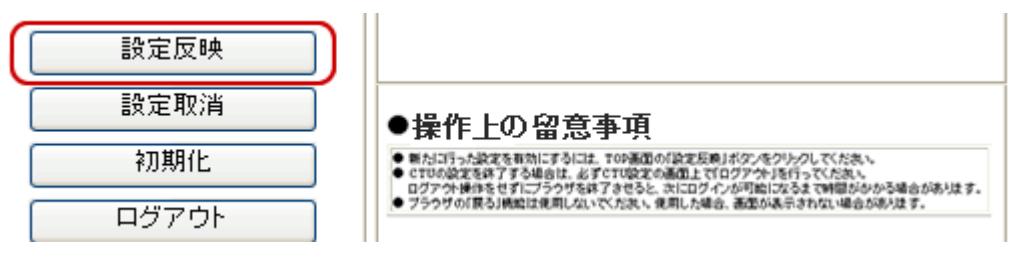

 $6$ 

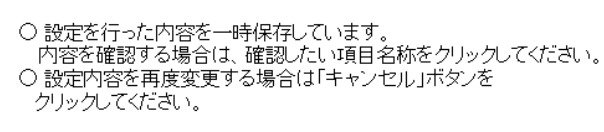

変更内容確認

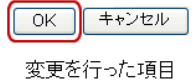

 $7.$ 

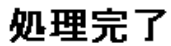

設定内容を反映しました。

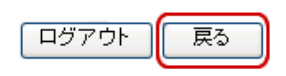

8. TOP

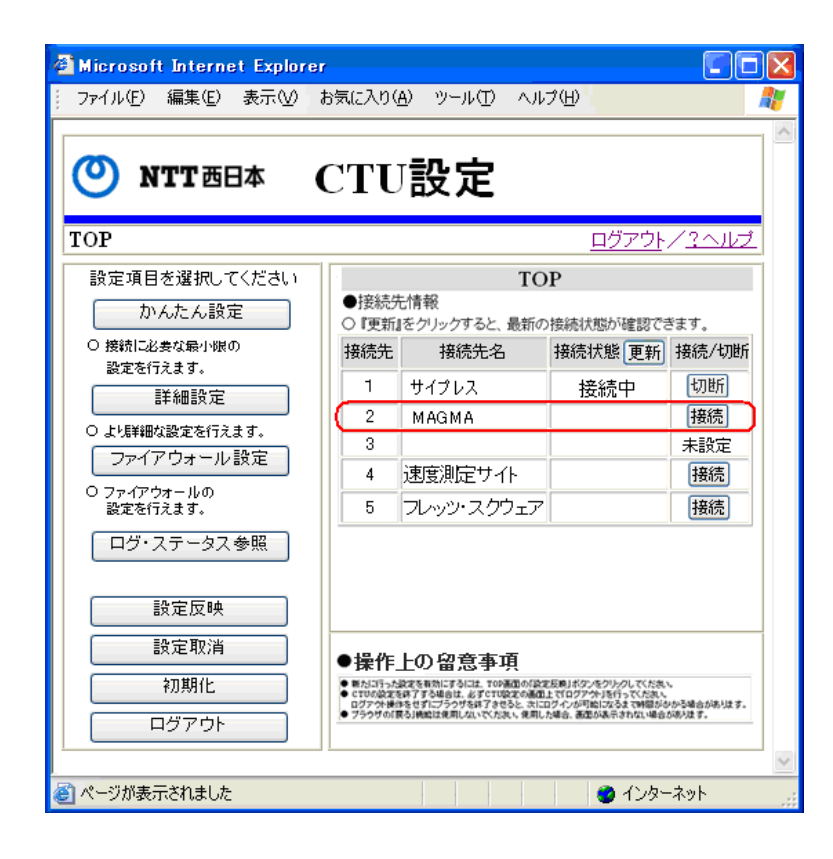

9. サイプレスの接続を切断します。サイプレスの[接続/切断]フィールドにある「切断」をクリックし てください。接続情報が空白となり、[接続/切断]フィールドが「接続」に切り替わります。

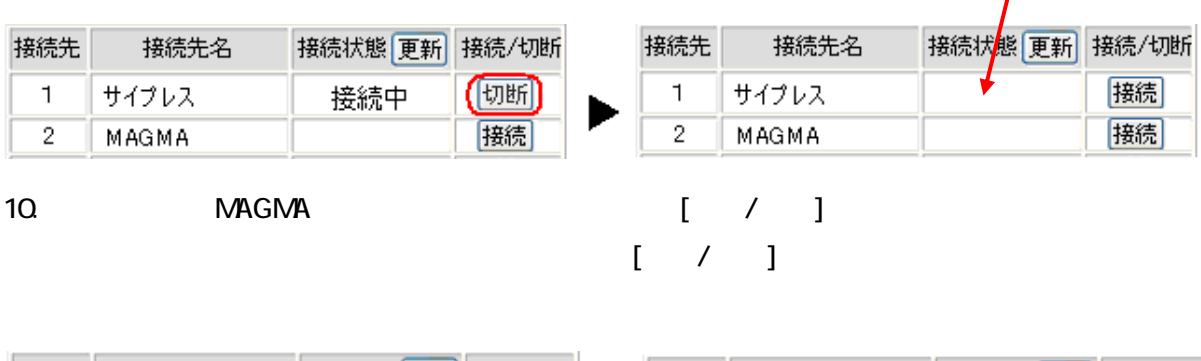

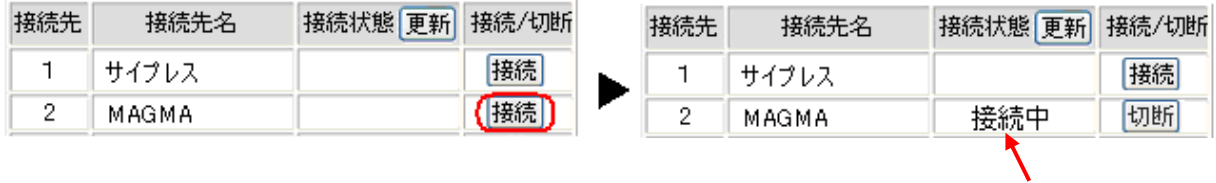

11.  $\blacksquare$ 

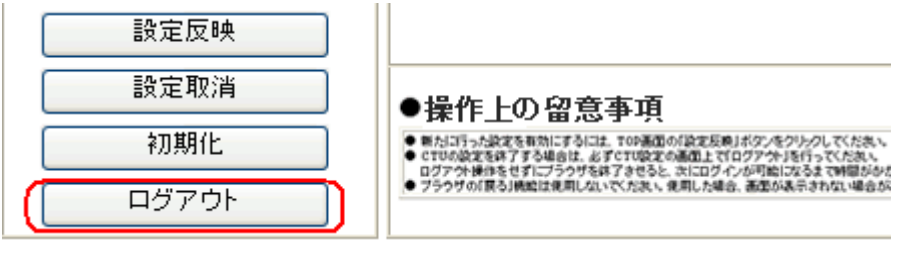

12. Thttp://www.cypress.ne.jp/<br>
The Enter Macintosh **http://www.cypress.ne.jp/** 

return

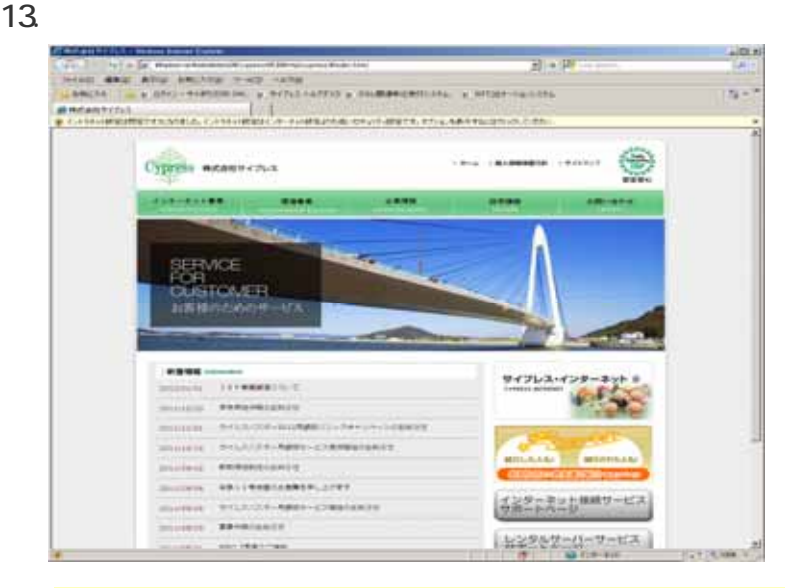

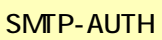